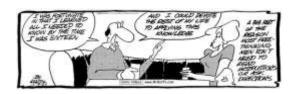

### Learning and Technology

Class 2 – Learning about learning

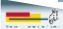

### What we'll cover

- In the news
- Your learning goals
- Learning from our mistakes
- ▶ Education vs. learning
- Passwords
- Email and attachments

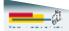

Learning and Technology - Class 2 2

### Class schedule

| Class | Theme                                                    |
|-------|----------------------------------------------------------|
| 10/24 | Introduction                                             |
| 10/31 | Why do we have an education system?                      |
| 11/7  | Generations of learning, from Pre-K to lifelong learning |
| 11/14 | We're not there yet                                      |
| 11/21 | What's next?                                             |

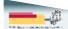

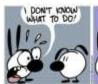

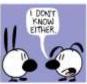

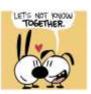

### Questions?

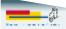

Learning and Technology - Class 2 4

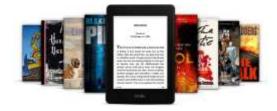

# Amazon Kindle MatchBook Kindle versions of your printed books for cheap

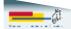

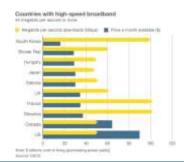

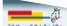

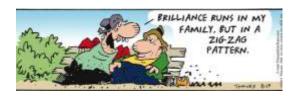

### Your learning goals

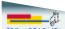

Learning and Technology - Class 2

### Summary

- · General education, esp. about smartphones,
- tablets, and terminology
- Apps
- What are they?What are the good ones?
- Email
  - Sending, receiving, and managing attachments
- Keeping things in sync between phones, tablets, and computers
- System security
  - Passwords
- Virus protection

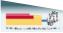

Learning and Technology - Class 2 8

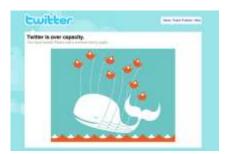

at Gain from Disorder by Nassim Nicholas

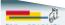

# Passwords and Internet security

Passwords are a pain

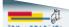

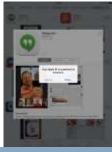

Particularly on mobile devices

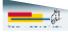

Learning and Technology - Class 2 1

The best password is the longest one that you can remember and stand to type.

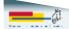

Learning and Technology - Class 2 14

| Unique passwords |                                      |                                     |                                                 |                      |          |  |
|------------------|--------------------------------------|-------------------------------------|-------------------------------------------------|----------------------|----------|--|
| Example          | Prefix                               | Punctuation                         | Unique<br>number                                | Suffix               | Result   |  |
|                  | First 2<br>chars of<br>site          | ,&                                  | At least four digits                            | Last char<br>of site |          |  |
|                  | At least<br>one<br>capital<br>letter | Some sites restrict the punctuation | Don't use<br>your birth<br>year or<br>this year |                      |          |  |
| Amazon           | Am                                   | -                                   | 2102                                            | n                    | Am-2120n |  |
| eBay             | eВ                                   | &                                   | 1066                                            | Y                    | eB&1066y |  |

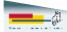

### Mac users have two passwords

- · Your local system password
- Allows you to install software or make important changes on your system.
- Your Apple Id
- Used to download and buy applications from the App Store
- Used to buy music from iTunes.
- · Should they be the same?
- Mine aren't

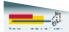

Learning and Technology - Class 2 16

### Mac passwords

### **Password for Apple Store**

## Password for local system changes

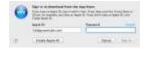

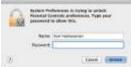

Also used for iPad and iPhone apps.

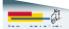

Learning and Technology - Class 2 17

# If you only do two things about

- Do not use the same username/password or email/password combination on multiple sites
- Do not use any of these:
  - password, 123456, 12345678, qwerty, abc123, monkey, 1234567, letmein, trustno1, dragon
  - Or any of the <u>25 Worst Passwords of 2011</u>

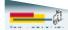

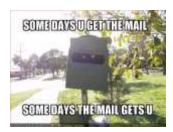

### Email questions?

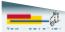

Learning and Technology - Class 2 19

### **Email**

- Email programs
  - Outlook
  - Mac Mail
  - Windows 8 Mail app
- Web-based email
  - Gmail
  - Charter
  - MSN and Hotmail (Now Outlook.com)
  - Verizon

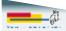

Learning and Technology - Class 2 20

### Email - Desktop vs. web

### Desktop program

- Advantages
- Keeping control of your mail
- Disadvantages
  - Can only access mail from your primary computer (If your computer breaks, you may lose your email.)
  - Search may be slow if you have a lot of email

### Web mail

- Advantages
- Access anywhere
- Disadvantages
  - Advertisements
  - Integration with some
  - desktop programs
    Limited offline access

|   | _    |
|---|------|
| _ |      |
|   | - 21 |
| _ | 100  |

### Where did the attachment go?

- When you download an attachment from email, it typically goes to your Download folder.
- Some mail programs will let you see the image in the messages without downloading.
- You need to have a program on your computer that can open the attachment.
  - Word for .doc or .docx files
  - Acrobat Reader for .pdf
- Tablets and phones are different

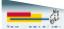

Learning and Technology - Class 2 22

### Managing messages

- Folders
- ▶ Tags (Gmail)
- Stars and flags
- Deleting messages
- Emptying trash folder

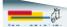

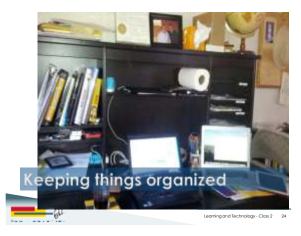

### Windows Explorer

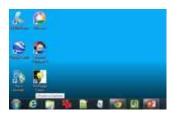

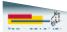

Learning and Technology - Class 2 25

### Windows Explorer

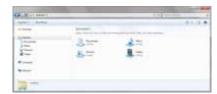

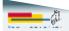

Learning and Technology - Class 2 26

### Mac Finder

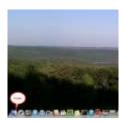

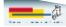

### Mac Finder

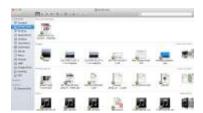

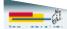

Learning and Technology - Class 2 28

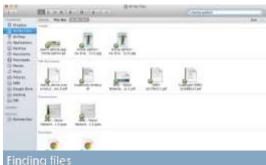

For more information:

Advanced tips for searching in Windows
Mac Basics: The Finder

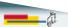

Learning and Technology - Class 2 29

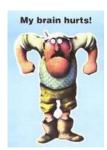

# Questions?

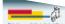